The book was found

## **Linux For Windows Addicts: A Twelve Step Program For Habitual Windows Users.**

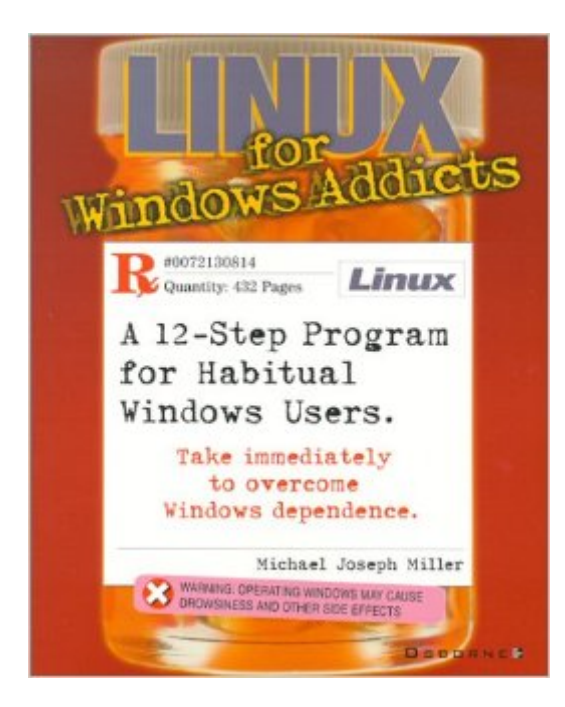

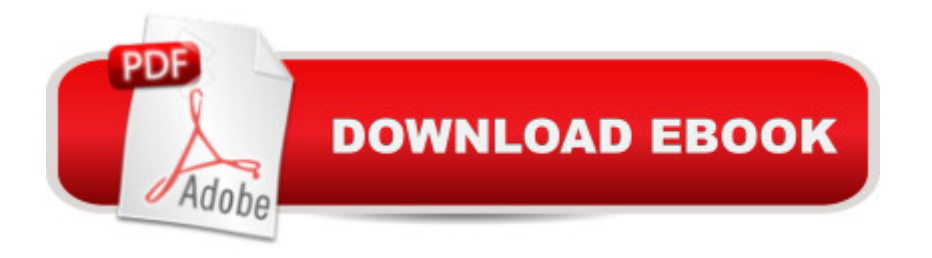

## **Synopsis**

Many Systems Administrators and "Power Users" remain wedded to various flavors of Windows because mission critical applications running on Windows, as well as fears of potential downtime, discourage use of the more robust Linux operating system. This book enables that audience to mingle the two, and move in comfortable baby steps to Linux. The freely available Linux operating system runs on multiple hardware platforms, and supports a vast array of Internet and IT infrastructure functions and standards, which the intended audience would like to use. With its accessible and engaging style, this book eases the reader from the world of Windows graphical interfaces to the command-line underpinnings of Linux. The book contains two parts: the first is a set of three essays comparing and contrasting Linux to Windows; the second part contains 12 chapters describing a 12-step program for mingling with, and for overcoming dependence on, Microsoft products. Written for Windows network administrators and power users seeking to overcome the Microsoft habit, this is a small, practical guide to understanding and running Linux. It includes practical direction and advice on: installation and configuration; networking; Internetworking with Windows and NetWare; printing; and advanced topics, including email, user management, and file sharing.

## **Book Information**

Series: Application Development Paperback: 414 pages Publisher: Osborne/McGraw-Hill; 1st edition (December 4, 2000) Language: English ISBN-10: 0072130814 ISBN-13: 978-0072130812 Product Dimensions: 9.1 x 7.3 x 1 inches Shipping Weight: 2 pounds Average Customer Review: 3.6 out of 5 stars $\hat{A}$   $\hat{A}$  See all reviews $\hat{A}$  (5 customer reviews) Best Sellers Rank: #5,277,373 in Books (See Top 100 in Books) #65 in Books > Computers & Technology > Operating Systems > Linux > Applications #644 in $\hat{A}$  Books > Computers & Technology > Operating Systems > Linux > Programming #1080 in $\hat{A}$  Books > Computers & Technology > Hardware & DIY > Internet & Networking

## **Customer Reviews**

This is a useful and up-to-date book on Linux, but I am not convinced that it will wean many

Windows users off Microsoft's products. With such a title, this book should start as a simple guide to what's out there in the Open Source world and show just how easy Linux is to use. Only then should it delve further into detail about installation and the joys of the command line.Miller's first three chapters do give an informed, entertaining and (reasonably) unbiased view of Microsoft and the Open Source movement. However, from here it jumps right into Linux file commands. This does nothing to engender Linux to those who consider defragmenting a hard drive to be a dark art that only a Windows black belt can perform safely.The problems stem from the title, not the content. It suggests the book is one step up from the easy to follow (but often too basic) 'Visually' guides. The book is about two or three jumps up from that basic level, but the title suggests otherwise. 'Linux for Windows Adminstrators (who want to kick the habit)' is probably a more accurate title as the book stands, but that wouldn't look as good on the shelves. In fact, most of the basic information a Linux newcomer would need is in the book, but hidden away in the appendices and the closing chapters. This is a great shame, because by then a good many potential Linux converts will never get that far. A careful reshuffle and a few more illustrations (omitting pictures of the GNOME and KDE desktops when first describing them; the book shows pictures of the control centre panels but not a typical desktop) could turn this into the sort of book that really does start to show Linux in a truly Microsoft-challenging light.Regardless of the lack of illustrations and the chapter order, I still feel it warrants four stars, simply because it is replete with information put across in an understandable manner. This is something all too rare, especially in the Linux world.

I have been trying to learn linux for over a year, without any success. Mostly it was due to bad hardware support. [....]P>This book is informative, step-by-step, easily read, and most important of all, funny! Not only have I passed into a larger world, I can now read most linux/unix books and magazines out their and understand what they are talking about. After 2 days of reading and working along with the book, I was able to set up a proxy on one computer, and browse the web off my Red Hat 7.2 computer... using Links!Those of you who know MS windows and are newbies of the Linux world, this book is for you.

I picked up this book because of the title. I like the way the author puts forth his ideas about installing Linux. The book was actually helpful. I was able to install a version of Linux on a spare PC. However, when I received an error while configuring the XF86Setup, no instructions were available. You still have to figure it out for yourself. Well-written, semi-helpful, I would buy this book again.

anti-Microsoft stance. As you read it's impossible not to detect his bias all over this text.The facts are simple, Linux is an alternative to Windows; but it's not for everyone. It's not near as easy to configure. Try to configure special audio hardware, or worse yet a cable modem connection and you're looking at a few days worth of reading, tinkering and troubleshooting something that would likely only take a hour or two (at most) on Windows. This is only one case of many where your average user just shouldn't have to deal with the innconviences of Linux. Does it make since for a superuser or Linux developer, absolutely! Does it make since for the business that wants to cut cost by putting a free OS on their desktops and servers, absolutely! Does it make since to the average home user..... Absolutely NOT!The Linux community loves their product, and most of them HATE Microsoft and ANYTHING Microsoft produces, after trying Linux and tinkering with it for a few days, I'm not blown away at all. I see it's usefulness, but keeping things in perspective I also see Windows usefulness. regardless you SHOULD NOT use the book as a tool for helping you decide.

ok, this guy hates microsoft. and instead of telling you about linux, hes telling you how great it is and how bad microsoft is, instead of explaining how to go about things. but this is still a great book, and makes linux alot easier than every windows user makes it sound. but i still like windows, and i still run xp, and i like microsoft a lot. but i also run linux on the same machine, which you should too. Download to continue reading...

Linux for Windows Addicts: A Twelve Step Program for Habitual Windows Users. LINUX: Easy [Linux For Beginners, Your S](http://ebooksperfect.com/en-us/read-book/0MZJX/linux-for-windows-addicts-a-twelve-step-program-for-habitual-windows-users.pdf?r=2ormhJqCae2CSLVGQDWxxVm42X40NM2fDKSRrPq9Ssg%3D)tep-By-Step Guide To Learning The Linux Operating System And Command Line (Linux Series) Linux: Linux Command Line - A Complete Introduction To The Linux Operating System And Command Line (With Pics) (Unix, Linux kemel, Linux command line, ... CSS, C++, Java, PHP, Excel, code) (Volume 1) WINDOWS 10: WINDOWS 10 COMPANION: THE COMPLETE GUIDE FOR DOING ANYTHING WITH WINDOWS 10 (WINDOWS 10, WINDOWS 10 FOR DUMMIES, WINDOWS 10 MANUAL, WINDOWS ... WINDOWS 10 GUIDE) (MICROSOFT OFFICE) Windows 10: 2016 User Guide and Manual: Microsoft Windows 10 for Windows Users Windows 10 For Beginners: Simple Step-by-Step Manual On How To Customize Windows 10 For Your Needs.: (Windows 10 For Beginners - Pictured Guide) ... 10 books, Ultimate user guide to Windows 10) Twelve Hours' Sleep by Twelve Weeks Old: A Step-by-Step Plan for Baby Sleep Success Windows to Linux Migration Toolkit: Your Windows to Linux Extreme Makeover Linux: For Beginners - Step By Step User Manual To Learning The Basics Of Linux Operating System Today! (Ubuntu, Operating System) Linux Web Server Development: A Step-by-Step Guide for Ubuntu,

Operating System & Linux Linux Administration: The Linux Operating System and Command Line Guide for Linux Administrators CompTIA Linux+ Powered by Linux Professional Institute Study Guide: Exam LX0-103 and Exam LX0-104 (Comptia Linux + Study Guide) Windows 10: The Practical Step-by-Step Guide to Use Microsoft Windows 10 (Windows for Beginners and Beyond) Hooked: Five Addicts Challenge Our Misguided Drug Rehabilitation System Just for Today: Daily Meditations for Recovering Addicts Getting Unstuck: Breaking Your Habitual Patterns and Encountering Naked Reality The Actor's Secret: Techniques for Transforming Habitual Patterns and Improving Performance The Bondage Breaker $\tilde{A} \triangle 0$ : Overcoming \*Negative Thoughts \*Irrational Feelings \*Habitual Sins Windows Communication Foundation 4 Step by Step (Step by Step Developer)

<u>Dmca</u>